## Package 'Tratamentos.ad'

May 10, 2022

Type Package

Title Pacote Para Analise De Experimentos Com Testemunhas Adicionais

Version 0.2.3

Description Pacote para a analise de experimentos com um ou dois fatores com testemunhas adicionais conduzidos no delineamento inteiramente casualizado ou em blocos casualizados.

``Package for the analysis of one or two-way experiments with additional controls conducted in a completely randomized design or in a randomized block design''.

Imports crayon

License GPL-3

Encoding UTF-8

LazyData false

RoxygenNote 7.1.1

Language pt-BR

NeedsCompilation no

Author Alcinei Mistico Azevedo [aut, cre] (<<https://orcid.org/0000-0001-5196-0851>>)

Maintainer Alcinei Mistico Azevedo <alcineimistico@hotmail.com>

Repository CRAN

Date/Publication 2022-05-10 12:00:02 UTC

## R topics documented:

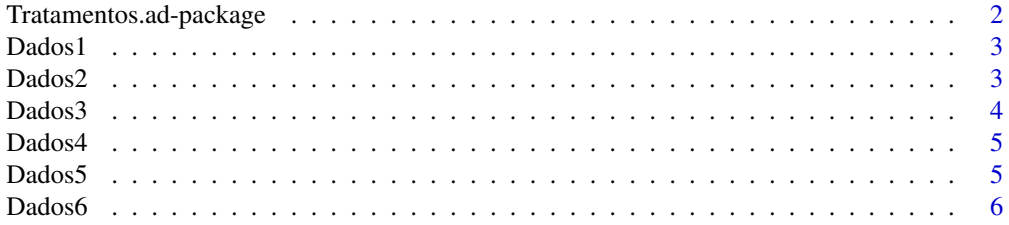

<span id="page-1-0"></span>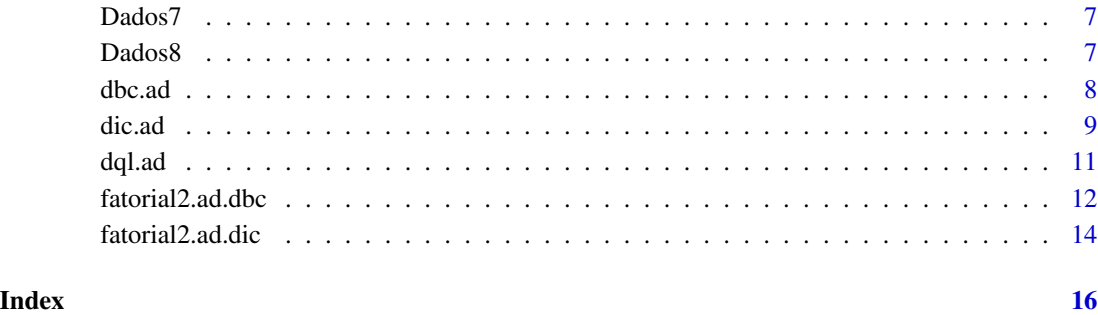

Tratamentos.ad-package

*Tratamentos.ad: Pacote Para Analise De Experimentos Com Testemunhas*

#### Description

Tratamentos.ad: realiza a analise de experimentos com unifatorial ou fatorial contendo uma ou mais testemunhas adicionais. Para os fatores quantitativos e feita a analise de regressao, ja para os fatores qualitativos sao feitos testes de comparacao multipla. Para comparar os tratamentos testemunhas com os demais e utilizado o teste Dunnett.

#### Details

Este pacote realiza a analise de experimentos com unifatorial ou fatorial contendo uma ou mais testemunhas

#### References

Canal no youtube -> Alcinei Azevedo - Dicas e aulas <https://www.youtube.com/playlist?list=PLvth1ZcREyK4wSzwg-IxvrzaNzSLLrXEB>

BANZATTO, D. A.; KRONKA, S. N. Experimentacao Agricola. 4 ed. Jaboticabal: Funep. 2006. 237 p.

GOMES, F. P. Curso de Estatistica Experimental. 10a ed. Piracicaba: ESALQ/USP. 1982. 430.

#### See Also

[dic.ad](#page-8-1), [dbc.ad](#page-7-1), [fatorial2.ad.dic](#page-13-1), [fatorial2.ad.dbc](#page-11-1)

<span id="page-2-0"></span>

Exemplo simulado de um experimento com um fator qualitativo, uma testemunha adicional e 4 repeticoes. "Simulated example of an experiment with an qualitative factor, additional control and 4 repetitions".

#### Usage

data(Dados1)

#### Format

Um data frame com 20 observacoes das seguintes variaveis.

Test Vetor do tipo Fator.

Espacamento Vetor do tipo Fator.

Rep Vetor numerico.

Prod Vetor numerico.

#### Author(s)

Alcinei Mistico Azevedo, <alcineimistico@hotmail.com>

#### References

<https://www.youtube.com/playlist?list=PLvth1ZcREyK4wSzwg-IxvrzaNzSLLrXEB>

Dados2 *Dados de exemplo (1 fator e 3 testemunhas).*

#### Description

Exemplo simulado de um experimento com um fator quantitativo e tres testemunhas adicionais e 4 repeticoes. "Simulated example of an experiment with an quantitative factor, 3 additional controls and 4 repetitions".

#### Usage

data(Dados2)

#### 4 Dados3

#### Format

Um data frame com 28 observacoes das seguintes variaveis.

Test Vetor do tipo Fator.

Dose Vetor do tipo numerico.

Rep Vetor numerico.

Prod Vetor numerico.

#### Author(s)

Alcinei Mistico Azevedo, <alcineimistico@hotmail.com>

#### References

<https://www.youtube.com/playlist?list=PLvth1ZcREyK4wSzwg-IxvrzaNzSLLrXEB>

Dados3 *Dados de exemplo (2 fatores e 2 testemunhas).*

#### **Description**

Exemplo simulado de um experimento com dois fatores qualitativos, duas testemunhas adicionais e duas repeticoes."Simulated example of an experiment with an 2 qualitative factors, additionals controls and 4 repetitions".

#### Usage

data(Dados3)

#### Format

Um data frame com 28 observacoes das seguintes variaveis.

Testemunha Vetor do tipo Fator.

FatorA Vetor do tipo Fator.

FatorB Vetor do tipo Fator.

Rep Vetor do tipo numerico

NumeroFrutos Vetor numerico.

#### Author(s)

Alcinei Mistico Azevedo, <alcineimistico@hotmail.com>

#### References

<https://www.youtube.com/playlist?list=PLvth1ZcREyK4wSzwg-IxvrzaNzSLLrXEB>

<span id="page-3-0"></span>

<span id="page-4-0"></span>

Exemplo simulado de um experimento com dois fatores um quantitativo e o outro qualitativo, uma testemunha e quatro repeticoes."Simulated example of an experiment with an qualitative and quantitative factors, additional control and 4 repetitions".

#### Usage

data(Dados4)

#### Format

Um data frame com 36 observacoes das seguintes variaveis.

Test Vetor do tipo Fator.

Doses Vetor do tipo quantitativo.

Cultivar Vetor do tipo Fator.

Rep Vetor do tipo numerico

Prod Vetor numerico.

#### Author(s)

Alcinei Mistico Azevedo, <alcineimistico@hotmail.com>

#### References

<https://www.youtube.com/playlist?list=PLvth1ZcREyK4wSzwg-IxvrzaNzSLLrXEB>

Dados5 *Dados de exemplo (2 fatores e 3 testemunha).*

#### Description

Exemplo simulado de um experimento com dois fatores um quantitativo e o outro qualitativo, uma testemunha e quatro repeticoes."Simulated example of an experiment with qualitative and quantitative factors, additional control and 4 repetitions".

#### Usage

data(Dados5)

#### 6 Dados6

#### Format

Um data frame com 44 observacoes das seguintes variaveis.

Test Vetor do tipo Fator. Cultivar Vetor do tipo quantitativo. Doses Vetor do tipo Fator. Rep Vetor do tipo numerico Prod Vetor numerico.

#### Author(s)

Alcinei Mistico Azevedo, <alcineimistico@hotmail.com>

#### References

<https://www.youtube.com/playlist?list=PLvth1ZcREyK4wSzwg-IxvrzaNzSLLrXEB>

Dados6 *Dados de exemplo (3 fatores e 3 testemunha).*

#### Description

Exemplo simulado de um experimento com tres fatores qualitativos, uma testemunha e quatro repeticoes. "Simulated example of an experiment with 3 qualitative factors, additional control and 4 repetitions".

#### Usage

data(Dados6)

#### Format

Um data frame com 76 observacoes das seguintes variaveis.

Test Vetor do tipo Fator.

Cultivar Vetor do tipo quantitativo.

Espacamento Vetor do tipo Fator.

Adubacao Vetor do tipo Fator.

Rep Vetor do tipo numerico

Prod Vetor numerico.

#### Author(s)

Alcinei Mistico Azevedo, <alcineimistico@hotmail.com>

#### References

<https://www.youtube.com/playlist?list=PLvth1ZcREyK4wSzwg-IxvrzaNzSLLrXEB>

<span id="page-5-0"></span>

<span id="page-6-0"></span>

Exemplo simulado de um experimento em DQL com quatro tratamentos comuns qualitativos e duas testemunhas.

#### Usage

data(Dados7)

#### Format

Um data frame com 36 observacoes das seguintes variaveis.

Test Vetor do tipo Fator.

Medicamento Vetor com os tratamentos.

Animal Vetor com a identificao das linhas.

Epoca Vetor com a identificacao das colunas.

Carrapato Vetor do tipo numerico com a variavel resposta.

#### Author(s)

Alcinei Mistico Azevedo, <alcineimistico@hotmail.com>

#### References

<https://www.youtube.com/playlist?list=PLvth1ZcREyK4wSzwg-IxvrzaNzSLLrXEB>

Dados8 *Dados de exemplo de DQL (5 tratamentos comuns e 1 testemunha).*

#### Description

Exemplo simulado de um experimento em DQL com cinco tratamentos comuns quantitativos e uma testemunha.

#### Usage

data(Dados8)

#### <span id="page-7-0"></span>8 dbc.ad and 2 dbc.ad and 3 dbc.ad and 3 dbc.ad and 3 dbc.ad and 3 dbc.ad and 3 dbc.ad 3 dbc.ad 3 dbc.ad 3 dbc.ad

#### Format

Um data frame com 36 observacoes das seguintes variaveis.

Test Vetor do tipo Fator.

Medicamento Vetor numerico com os tratamentos quantitativos.

Animal Vetor com a identificao das linhas.

Epoca Vetor com a identificacao das colunas.

Carrapato Vetor do tipo numerico com a variavel resposta.

#### Author(s)

Alcinei Mistico Azevedo, <alcineimistico@hotmail.com>

#### References

<https://www.youtube.com/playlist?list=PLvth1ZcREyK4wSzwg-IxvrzaNzSLLrXEB>

<span id="page-7-1"></span>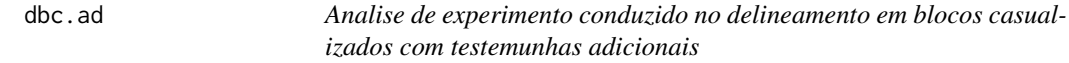

#### Description

Esta funcao retorna a comparacao multipla de medias (obtidas pelos testes t, t com protecao de Bonferroni, Duncan, Dunnet, SNK, Tukey e Scott-Knott) se os tratamentos for qualitativos. Ou a analise de regressao se os tratamentos forem quantitativos. Para comparar a testemunha adicional com os demais e utilizado o teste Dunnet. Esta funcao considera o delineamento em blocos casualizados. "This function returns the multiple comparison tests (t, t tests with Bonferroni protection, Duncan, Dunnet, SNK, Tukey and Scott-Knott ) if the treatments are qualitative. Or regression analysis if treatments are quantitative. To compare the additional control with the others treatments, the Dunnet test is used. This function considers the randomized block design."

#### Usage

```
dbc.ad(Dados,alfa=0.05,quali=TRUE,verbose=TRUE,plot=2)
```
#### Arguments

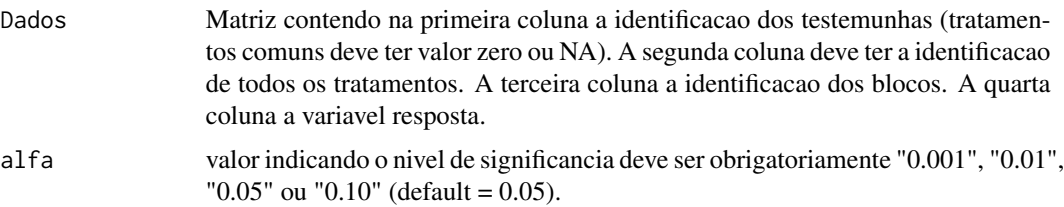

#### <span id="page-8-0"></span>dic.ad 99.9 and 2012 12:00 and 2012 12:00 and 2012 12:00 and 2012 12:00 and 2012 12:00 and 2012 12:00 and 2012

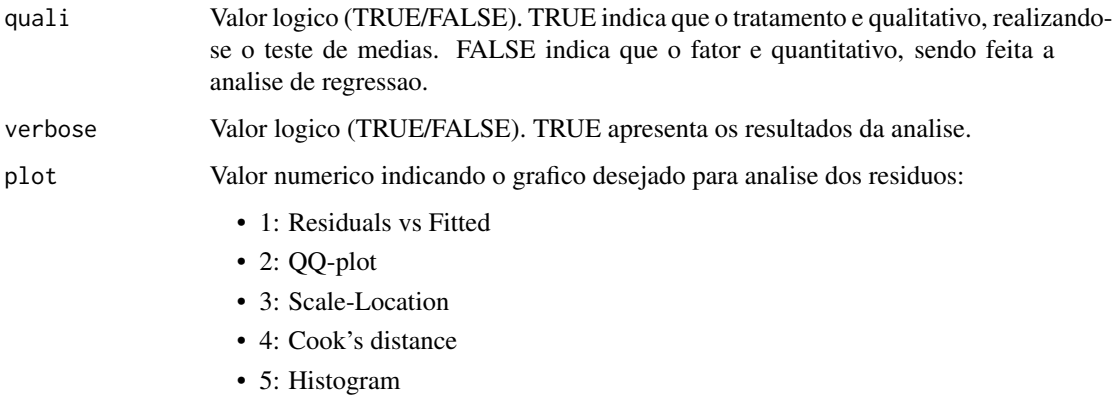

#### Value

Retorna a comparacao multipla de medias obtida por varios testes.

#### Author(s)

Alcinei Mistico Azevedo, <alcineimistico@hotmail.com>

#### References

<https://www.youtube.com/playlist?list=PLvth1ZcREyK4wSzwg-IxvrzaNzSLLrXEB>

BANZATTO, D. A.; KRONKA, S. N. Experimentacao Agricola. 4 ed. Jaboticabal: Funep. 2006. 237 p.

GOMES, F. P. Curso de Estatistica Experimental. 10a ed. Piracicaba: ESALQ/USP. 1982. 430.

### Examples

```
######
#Exemplo de um experimento em DBC com tratamentos qualitativos e uma
#testemunha adicional
data(Dados1)
dbc.add(Dados = Dados1, alfa = 0.05, quali = TRUE)#Exemplo de um experimento em DBC com tratamentos quantitativos e tres
#testemunhas adicionais
data(Dados2)
dbc.add(Dados = Dados2, alfa = 0.05, quali = FALSE)
```
<span id="page-8-1"></span>dic.ad *Analise de experimento conduzido no delineamento inteiramente casualizado com testemunhas adicionais*

Esta funcao retorna a comparacao multipla de medias (obtidas pelos testes t, t com protecao de Bonferroni, Duncan, Dunnet, SNK, Tukey e Scott-Knott) se os tratamentos for qualitativos. Ou a analise de regressao se os tratamentos forem quantitativos. Para comparar a testemunha adicional com os demais e utilizado o teste Dunnet. Esta funcao considera o delineamento inteiramente casualizado. "This function returns the multiple comparison tests (t, t tests with Bonferroni protection, Duncan, Dunnet, SNK, Tukey and Scott-Knott ) if the treatments are qualitative. Or regression analysis if treatments are quantitative. To compare the additional control with the others treatments, the Dunnet test is used. This function considers the completely randomized design."

#### Usage

dic.ad(Dados,alfa=0.05,quali=TRUE,verbose=TRUE,plot=2)

#### Arguments

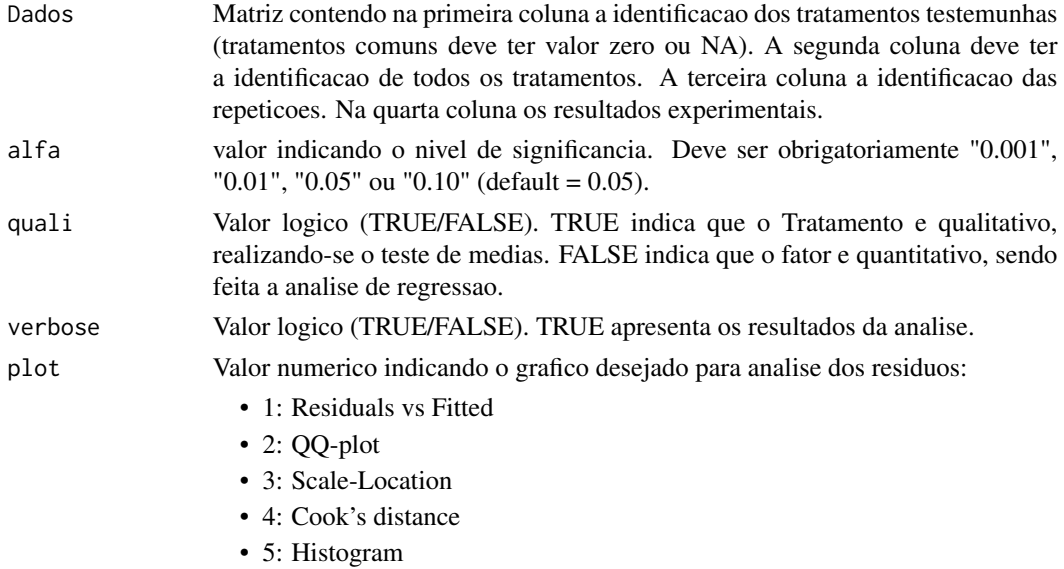

#### Value

Retorna a comparacao multipla de medias obtida por varios testes.

#### Author(s)

Alcinei Mistico Azevedo, <alcineimistico@hotmail.com>

#### References

<https://www.youtube.com/playlist?list=PLvth1ZcREyK4wSzwg-IxvrzaNzSLLrXEB> BANZATTO, D. A.; KRONKA, S. N. Experimentacao Agricola. 4 ed. Jaboticabal: Funep. 2006. 237 p.

GOMES, F. P. Curso de Estatistica Experimental. 10a ed. Piracicaba: ESALQ/USP. 1982. 430.

#### <span id="page-10-0"></span>dql.ad 11

#### Examples

```
######
#Exemplo de um experimento em DIC com tratamentos qualitativos e uma
#testemunha adicional
data(Dados1)
dic.ad(Dados = Dados1,alfa = 0.05,quali =TRUE)
#Exemplo de um experimento em DIC com tratamentos quantitativos e tres
#testemunhas adicionais
data(Dados2)
dic.add(Dados = Dados2, alfa = 0.05, quali = FALSE)
```
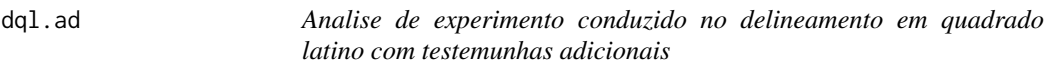

#### Description

Esta funcao retorna a comparacao multipla de medias (obtidas pelos testes t, t com protecao de Bonferroni, Duncan, Dunnet, SNK, Tukey e Scott-Knott) se os tratamentos for qualitativos. Ou a analise de regressao se os tratamentos forem quantitativos. Para comparar a testemunha adicional com os demais e utilizado o teste Dunnet. Esta funcao considera o delineamento em quadrados latinos.

#### Usage

dql.ad(Dados,alfa=0.05,quali=TRUE,verbose=TRUE,plot=2)

#### Arguments

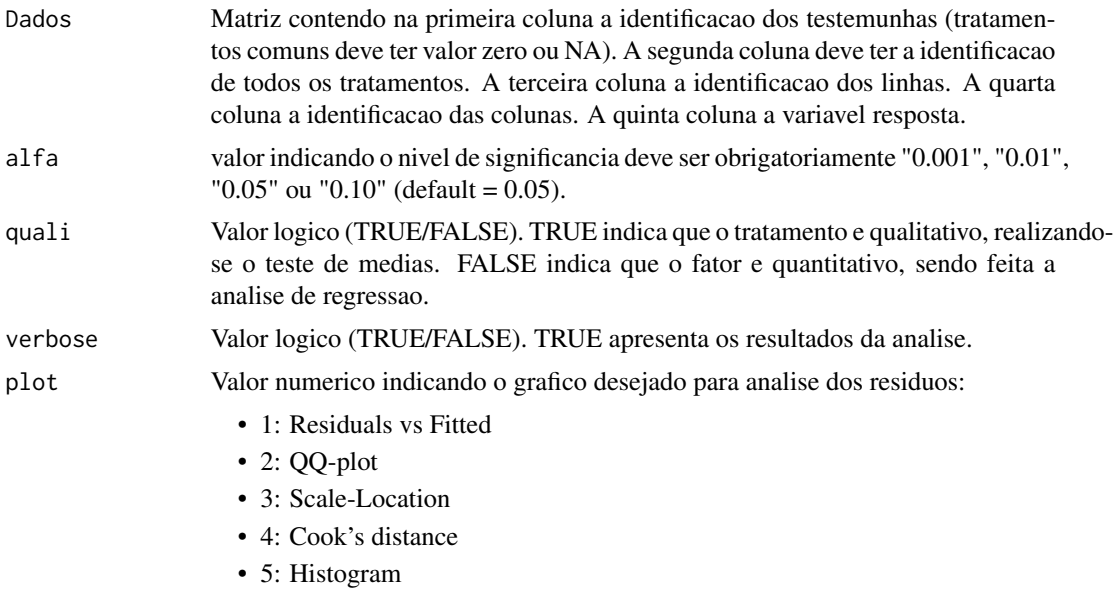

#### <span id="page-11-0"></span>Value

Retorna a comparacao multipla de medias obtida por varios testes.

#### Author(s)

Alcinei Mistico Azevedo, <alcineimistico@hotmail.com>

#### References

<https://www.youtube.com/playlist?list=PLvth1ZcREyK4wSzwg-IxvrzaNzSLLrXEB>

BANZATTO, D. A.; KRONKA, S. N. Experimentacao Agricola. 4 ed. Jaboticabal: Funep. 2006. 237 p.

GOMES, F. P. Curso de Estatistica Experimental. 10a ed. Piracicaba: ESALQ/USP. 1982. 430.

#### Examples

```
######
#Exemplo de um experimento em DQL com tratamentos qualitativos e duas
#testemunhas adicionais
?dql.ad
data(Dados7)
dql.add(Dados = Dados7, alfa = 0.05, quali = TRUE)#Exemplo de um experimento em DQL com tratamentos quantitativos e uma
#testemunha adicional
data(Dados8)
dql.add(Dados = Dados8, alfa = 0.05, quali = FALSE)
```
<span id="page-11-1"></span>fatorial2.ad.dbc *Analise de experimento fatorial duplo com testemunhas no DBC*

#### Description

Esta funcao considera experimentos em esquema fatorial no delineamento em blocos casualizados.Esta funcao retorna a comparacao multipla de medias (obtidas pelos testes t, t com protecao de Bonferroni, Duncan, Dunnet, SNK, Tukey e Scott-Knott) se o fator for qualitativo. Ou a analise de regressao se o fator for quantitativo. Para comparar a testemunha adicional com os demais e utilizado o teste Dunnet. "This function considers experiments in factorial scheme for the randomized block design. This function returns the multiple comparison tests ( t, t with Bonferroni protection, Duncan, Dunnet, SNK, Tukey and Scott-Knott) if the factor is qualitative. Or regression analysis if the factor is quantitative. To compare the additionals controls with the others treatments, the Dunnet test is used."

#### Usage

fatorial2.ad.dbc(Dados,Protegido=FALSE,alfa=0.05,quali=c(TRUE,TRUE),verbose=TRUE,plot=2)

#### fatorial2.ad.dbc 13

#### Arguments

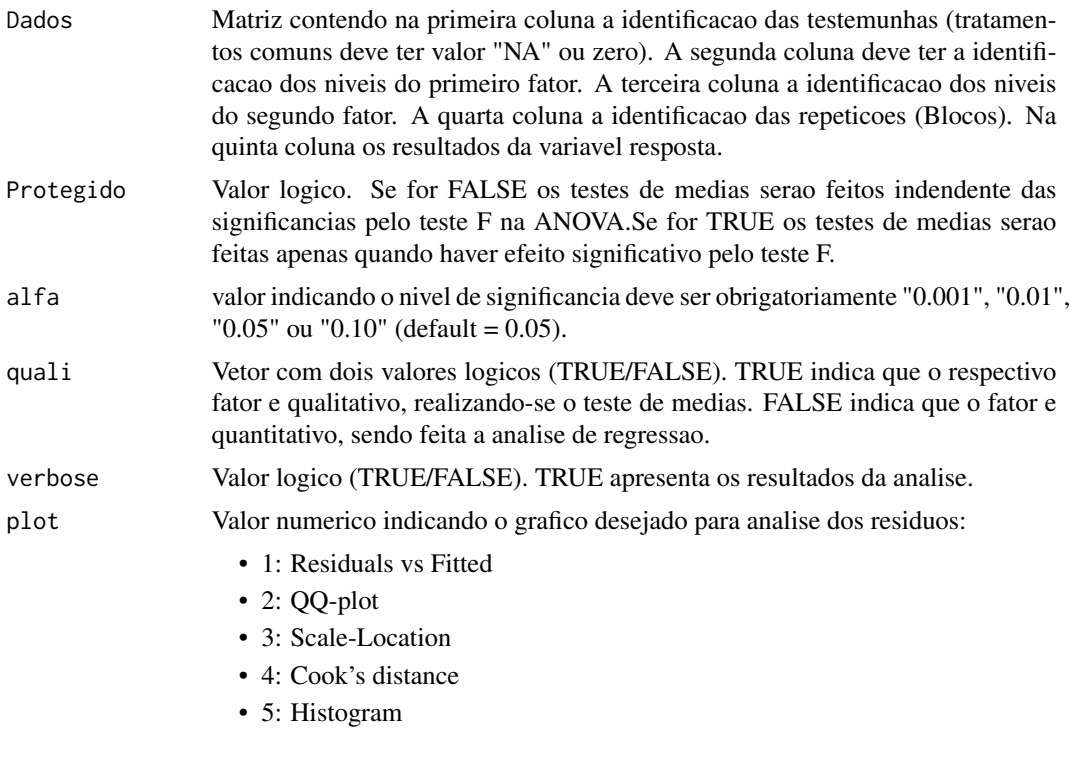

#### Value

Retorna a comparacao multipla de medias obtida por varios testes para tratamentos qualitativos e regressao para testes quantitativos. O teste Dunnet e feito para comparar os tratamentos testemunhas com os demais.

#### Author(s)

Alcinei Mistico Azevedo, <alcineimistico@hotmail.com>

#### References

<https://www.youtube.com/playlist?list=PLvth1ZcREyK4wSzwg-IxvrzaNzSLLrXEB>

BANZATTO, D. A.; KRONKA, S. N. Experimentacao Agricola. 4 ed. Jaboticabal: Funep. 2006. 237 p.

GOMES, F. P. Curso de Estatistica Experimental. 10a ed. Piracicaba: ESALQ/USP. 1982. 430.

#### Examples

##Exemplo de experimento com duas testemunhas adicionais e fatores qualitativos

data(Dados3)

fatorial2.ad.dbc(Dados3,Protegido=FALSE,alfa = 0.05,quali = c(TRUE,TRUE))

```
##Exemplo de experimento com uma testemunha adicional e um fator qualitativo
data(Dados4)
fatorial2.ad.dbc(Dados4,Protegido=TRUE,alfa = 0.05,quali = c(FALSE,TRUE))
##Exemplo de experimento com tres testemunhas adicionais e um fator qualitativo
data(Dados5)
fatorial2.ad.dbc(Dados5,Protegido=TRUE,alfa = 0.05,quali = c(TRUE,FALSE))
```
<span id="page-13-1"></span>fatorial2.ad.dic *Analise de experimento em esquema fatorial duplo com testemunhas em DIC*

#### **Description**

Esta funcao considera experimentos em esquema fatorial no delineamento inteiramente casualizado.Esta funcao retorna a comparacao multipla de medias (obtidas pelos testes t, t com protecao de Bonferroni, Duncan, Dunnet, SNK, Tukey e Scott-Knott) se o fator for qualitativo. Ou a analise de regressao se o fator for quantitativo. Para comparar a testemunha adicional com os demais e utilizado o teste Dunnet. "This function considers experiments in factorial scheme for the completely randomized design. This function returns the multiple comparison tests ( t, t with Bonferroni protection, Duncan, Dunnet, SNK, Tukey and Scott-Knott) if the factor is qualitative. Or regression analysis if the factor is quantitative. To compare the additionals controls with the others treatments, the Dunnet test is used."

#### Usage

fatorial2.ad.dic(Dados,Protegido=FALSE,alfa=0.05,quali=c(TRUE,TRUE),verbose=TRUE,plot=2)

#### Arguments

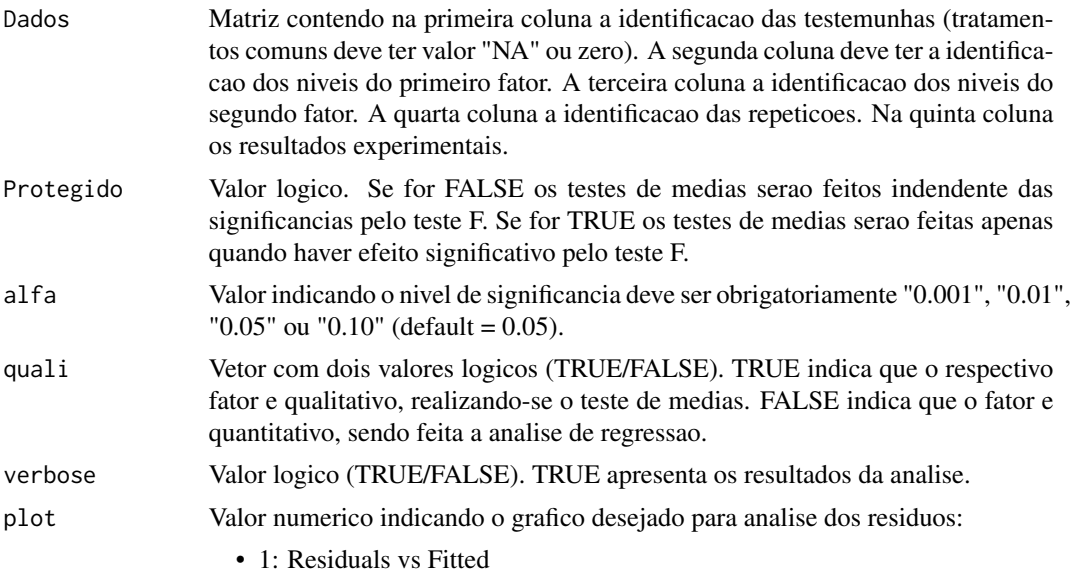

#### fatorial2.ad.dic 15

- 2: QQ-plot
- 3: Scale-Location
- 4: Cook's distance
- 5: Histogram

#### Value

Retorna a comparacao multipla de medias obtida por varios testes para tratamentos qualitativos e regressao para testes quantitativos. O teste Dunnet e feito para comparar os tratamentos testemunhas com os demais.

#### Author(s)

Alcinei Mistico Azevedo, <alcineimistico@hotmail.com>

#### References

Canal no youtube -> Alcinei Azevedo - Dicas e aulas <https://www.youtube.com/playlist?list=PLvth1ZcREyK4wSzwg-IxvrzaNzSLLrXEB>

BANZATTO, D. A.; KRONKA, S. N. Experimentacao Agricola. 4 ed. Jaboticabal: Funep. 2006. 237 p.

GOMES, F. P. Curso de Estatistica Experimental. 10a ed. Piracicaba: ESALQ/USP. 1982. 430.

#### Examples

##Exemplo de experimento com duas testemunhas adicionais e fatores qualitativos

data(Dados3) fatorial2.ad.dic(Dados3,Protegido=FALSE,alfa = 0.05,quali = c(TRUE,TRUE))

##Exemplo de experimento com uma testemunha adicional e um fator qualitativo data(Dados4) fatorial2.ad.dic(Dados4,Protegido=TRUE,alfa = 0.05,quali = c(FALSE,TRUE))

##Exemplo com tres testemunhas adicionais e um fator qualitativo data(Dados5) fatorial2.ad.dic(Dados5,Protegido=TRUE,alfa = 0.05,quali = c(TRUE,FALSE))

# <span id="page-15-0"></span>Index

∗ datasets Dados1, [3](#page-2-0) Dados2, [3](#page-2-0) Dados3, [4](#page-3-0) Dados4, [5](#page-4-0) Dados5, [5](#page-4-0) Dados6, [6](#page-5-0) Dados7, [7](#page-6-0) Dados8, [7](#page-6-0) Dados1, [3](#page-2-0) Dados2, [3](#page-2-0) Dados3, [4](#page-3-0) Dados4, [5](#page-4-0) Dados5, [5](#page-4-0) Dados6, [6](#page-5-0) Dados7, [7](#page-6-0) Dados8, [7](#page-6-0) dbc.ad, *[2](#page-1-0)*, [8](#page-7-0) dic.ad, *[2](#page-1-0)*, [9](#page-8-0) dql.ad, [11](#page-10-0) fatorial2.ad.dbc, *[2](#page-1-0)*, [12](#page-11-0) fatorial2.ad.dic, *[2](#page-1-0)*, [14](#page-13-0) Tratamentos.ad *(*Tratamentos.ad-package*)*, [2](#page-1-0) Tratamentos.ad-package, [2](#page-1-0)